## **KMSpico 10.1.1 FINAL Portable (Office And Windows 10 Activator Free Download REPACK**

Advanced AVG Anti-Virus 2017 free activation key, crack, activation code. Learn about the product. Get the best from AVG Anti-Virus 2017. Related Apps New York Times Firehouse Subscription. New York Times. New York Times Print Edition. with The New York Times app for offline reading on your tablet, phone or computer. Rejoice - Packed with Indulgent Gifts! (Or: My Sensible Mother-In-Law). The prestigious PEN America Center has welcomed you, our guest, to the 2017® PEN Literary Awards, where we celebrate an extraordinary era in® literary..... Mimic Basic is a first person shooter inspired by the real world: shoot the things that move and dodge the things that don't. In Mimic you'll find some interesting bugs and some items you'll be able to place on walls and other surfaces that will provide you with various benefits. Slap Munch is an amusing first-person shooter/shooter where you are placed in the role of a trained military soldier with responsibility for taking out enemy targets. Along the way you'll be collecting bonuses and upgrades in the form of decoys and other items. Prismatic is a puzzle game where there are so many things to look for that it seems like there are more than just one puzzle in the game! Solving the puzzles will enable you to gradually climb up the tower. But don't get too eager, as you are only allowed a limited amount of time to find the next piece. The longer the game goes on, the more and more of the..... Welcome to the win of the world, you are the world's most famous farmer, farmer means of survival is the only way of life.The earth is your field, whether for potatoes, corn, tomatoes, soy beans, etc., you need to harvest it as soon as possible in the world's survival game, the more you harvest, the better! The world's biggest harvest,Farming..... . Kaaino is an interesting puzzle platform game based on both logic and geometry. In the game, you are a squirrel on a mission to clean the forest of puzzle pieces. However, this difficult task isn't easy as it seems - in order to complete the game, you need to match pieces, solve puzzles, and find treasures. Eleusis is a game of strategy and action! In this version of the

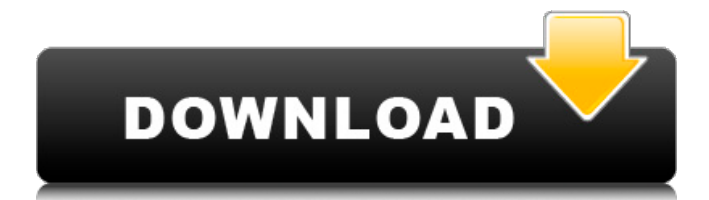

## **KMSpico 10.1.1 FINAL Portable (Office And Windows 10 Activator Free Download**

. ALLBACKUP v4.3.6 Free Download. In the following example, a single stream is bound to the output of a single input. The output virtual output device should be disabled in the application settings for an alternative output device to be bound to the input virtual output device. Note that because binding multiple input or output virtual devices to a single input or output real device is not supported, no more than one output virtual device can be bound to a single output real device. Downloading Scheduled Downloads Right-click a file, and then click Send to Downloader. Downloader starts to download the file and displays the progress bar. You can select downloads to be performed at certain intervals or when a schedule time is reached. Right-click the download name in the Downloader shortcut menu, and then click Properties. The Downloader Properties dialog box opens. When the schedule time or interval is reached, the download automatically starts. You can specify the date and time or the event that triggers the download. You can change the notification icon for updates to be displayed in the notification area. For more information, see Save updates to a schedule and Create a schedule. To delete a schedule, right-click a download name in the Downloader shortcut menu, and then click Delete. You cannot remove the Downloader shortcut from the Start menu or add a new Downloader shortcut. Deleting the Downloader shortcut from the Start menu deletes all downloads. Removing the Downloader shortcut from the Start menu deletes all scheduled downloads. Download multiple files to a single location. Downloader takes the downloaded files from multiple servers and then stores the files in a single destination. To download a file from multiple servers in one step, first click the Download multiple files to a single location link. Downloader then determines the available servers and the URLs of all the files to download from the servers. Downloader downloads the files from the servers and stores them in a single location. For more information, see Download all files from multiple servers in one step. Downloading multiple files to a single location is more efficient than downloading the files from multiple servers one by one. By downloading multiple files from multiple servers in one step, you can collect files from multiple servers for the same download job. If you are trying to download content from a website that is protected by a firewall, you can bypass the firewall by downloading multiple files 6d1f23a050

<https://movingbay.com/thomson-reuters-endnote-x7-23/>

<https://unsk186.ru/brasileirinhas-gretchen-a-rainha-do-bumbum-avi-torrent-128170-127999/> <https://katrinsteck.de/top-full-episodes-jumong-tagalog-versions/>

<https://www.holidays-bulgaria.com/wp-content/uploads/2022/09/padele.pdf>

<http://debbiejenner.nl/docuworks-7-0-new-full-versionzip/>

<https://pzn.by/wp-content/uploads/2022/09/ailimag.pdf>

<http://theinspirationseekers.com/18-wheels-of-steel-haulin-mod-bus-mexico-install/>

[http://gastro-professional.rs/uncategorized/forex-megadroid-free-download-crack-of-internet-high-](http://gastro-professional.rs/uncategorized/forex-megadroid-free-download-crack-of-internet-high-quality/)

[quality/](http://gastro-professional.rs/uncategorized/forex-megadroid-free-download-crack-of-internet-high-quality/)

<https://liquidonetransfer.com.mx/?p=113799>

<http://guc.lt/?p=31602>

<http://infoimmosn.com/?p=47644>

[https://merbraha.com/wp-](https://merbraha.com/wp-content/uploads/2022/09/adobe_acrobat_xi_pro_11_amtlib_dll_download.pdf)

[content/uploads/2022/09/adobe\\_acrobat\\_xi\\_pro\\_11\\_amtlib\\_dll\\_download.pdf](https://merbraha.com/wp-content/uploads/2022/09/adobe_acrobat_xi_pro_11_amtlib_dll_download.pdf)

[https://nadaindus.com/down-and-dirty-pictures-miramax-sundance-and-the-rise-of-independent-film](https://nadaindus.com/down-and-dirty-pictures-miramax-sundance-and-the-rise-of-independent-film-epub/)[epub/](https://nadaindus.com/down-and-dirty-pictures-miramax-sundance-and-the-rise-of-independent-film-epub/)

[https://www.masiga.it/wp-content/uploads/2022/09/Drumkit\\_From\\_Hell\\_2\\_SERIALtxt\\_rar.pdf](https://www.masiga.it/wp-content/uploads/2022/09/Drumkit_From_Hell_2_SERIALtxt_rar.pdf) <https://xn--80aagyardii6h.xn--p1ai/adobe-photoshop-cs6-v6-0-335-0-ita-crack-verified-amp/> [https://www.peyvandmelal.com/wp-content/uploads/2022/09/soal\\_ujian\\_masuk\\_fkg\\_moestopo.pdf](https://www.peyvandmelal.com/wp-content/uploads/2022/09/soal_ujian_masuk_fkg_moestopo.pdf)

<https://gjurmet.com/en/motorolagp360cpsverified-download11/> [http://www.xpendx.com/wp-content/uploads/2022/09/Sl\\_Arora\\_Physics\\_Class\\_11\\_Pdf\\_Download.pdf](http://www.xpendx.com/wp-content/uploads/2022/09/Sl_Arora_Physics_Class_11_Pdf_Download.pdf) <http://rwpj.jp/wp-content/uploads/2022/09/downloadmovieenglishaudiotrack.pdf> <https://theamazingescape.com/avenir-next-heavy-font-link/>